#### A Totally OSEM Solution For z/OS

Improving The Management Of Your z/OS Environment

November 18, 2008

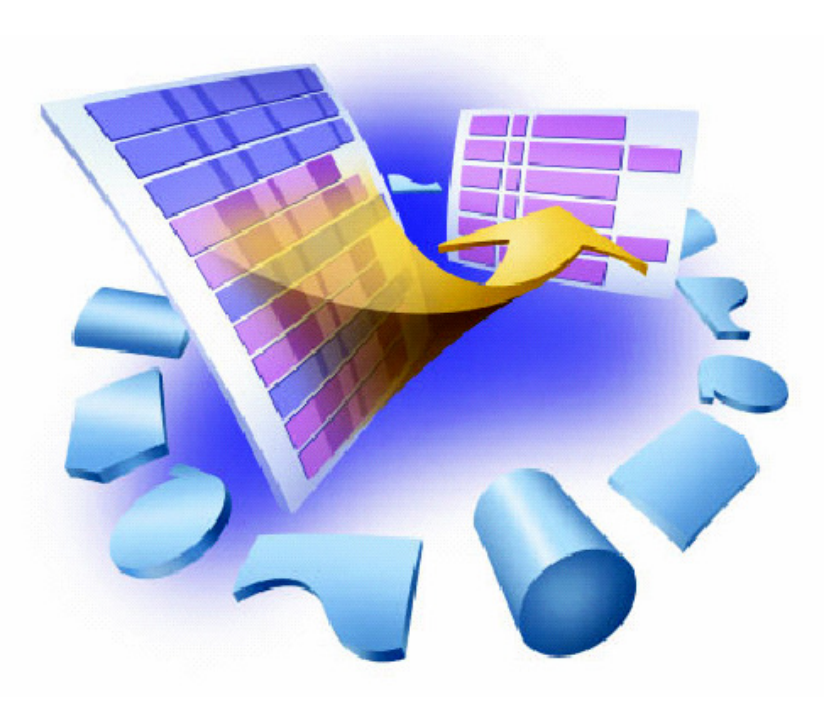

**A Totally OSEM Solution for z/OS.** zSeries AD Tools © 2008 IBM Corporation November 18, 2008

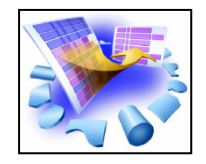

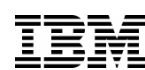

- $\mathcal{L}_{\mathcal{A}}$ Is your budget choking on escalating ISV licensing costs ?
- $\mathcal{L}_{\mathcal{A}}$  How are you managing your JCL standards for your workloads ? What are your plans if you have to handle a merger or consolidation ?
- $\mathcal{L}_{\mathcal{A}}$ Are you having difficulty keeping up to date with z/OS ?
- $\mathcal{L}_{\mathcal{A}}$ Are you controlling HSM, or is it controlling you ?

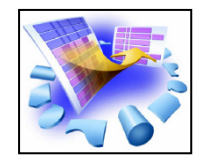

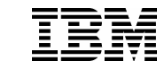

- $\mathcal{L}^{\text{max}}$  A suite of z/OS tools to enhance the management of the environment
- $\mathcal{L}_{\mathcal{A}}$ Replaces system modifications with rule-based controls
- $\mathcal{L}^{\text{max}}$ JCL standards enforcement
- $\mathcal{L}_{\mathcal{A}}$  Job routing within and/or between MAS environments
	- Functional replacement for the SHARE JES2 mods
- $\mathcal{L}_{\mathcal{A}}$ DFSMShsm reporting and optimization functions

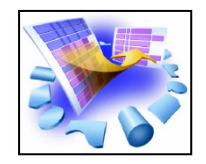

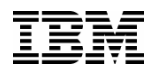

- Costs continually rising as MIP capacity increases
- $\frac{1}{2}$  Many sites licensing products across the entire enterprise
	- O Do you need to have the software run everywhere ?
	- Can you achieve savings through limiting the footprint to a single box or exploit sub-capacity licensing ?
- OSEM Resource Routing function dynamically controls where jobs can be run
- $\mathcal{L}_{\mathcal{A}}$  Additional controls to limit concurrent jobs by user or program name
	- Stops individual users from hogging the system

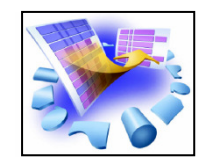

# The Objective

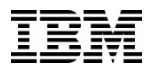

**TC01**

**Limit a costly ISV statistical analysis tool to TC01. Data mining DB2 subsystem will also be located there.**

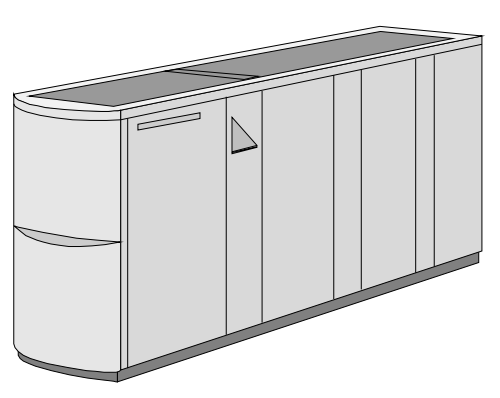

**TC02**

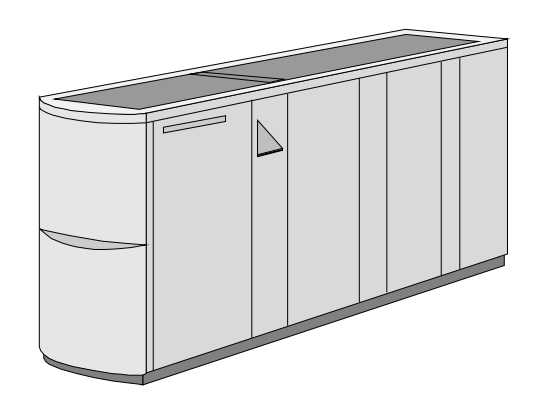

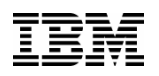

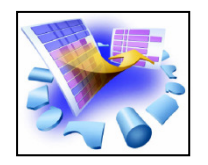

# Defining the Routing Rules

OS/EM --------------- JOB ROUTING GROUPS - JES2 --------------- VERSION 6.1  $COMMAND$  ===>  $CSRO$ 

Line Cmds: (S)elect for update, (D)elete group, (C)opy, (M)ove, (O)ver

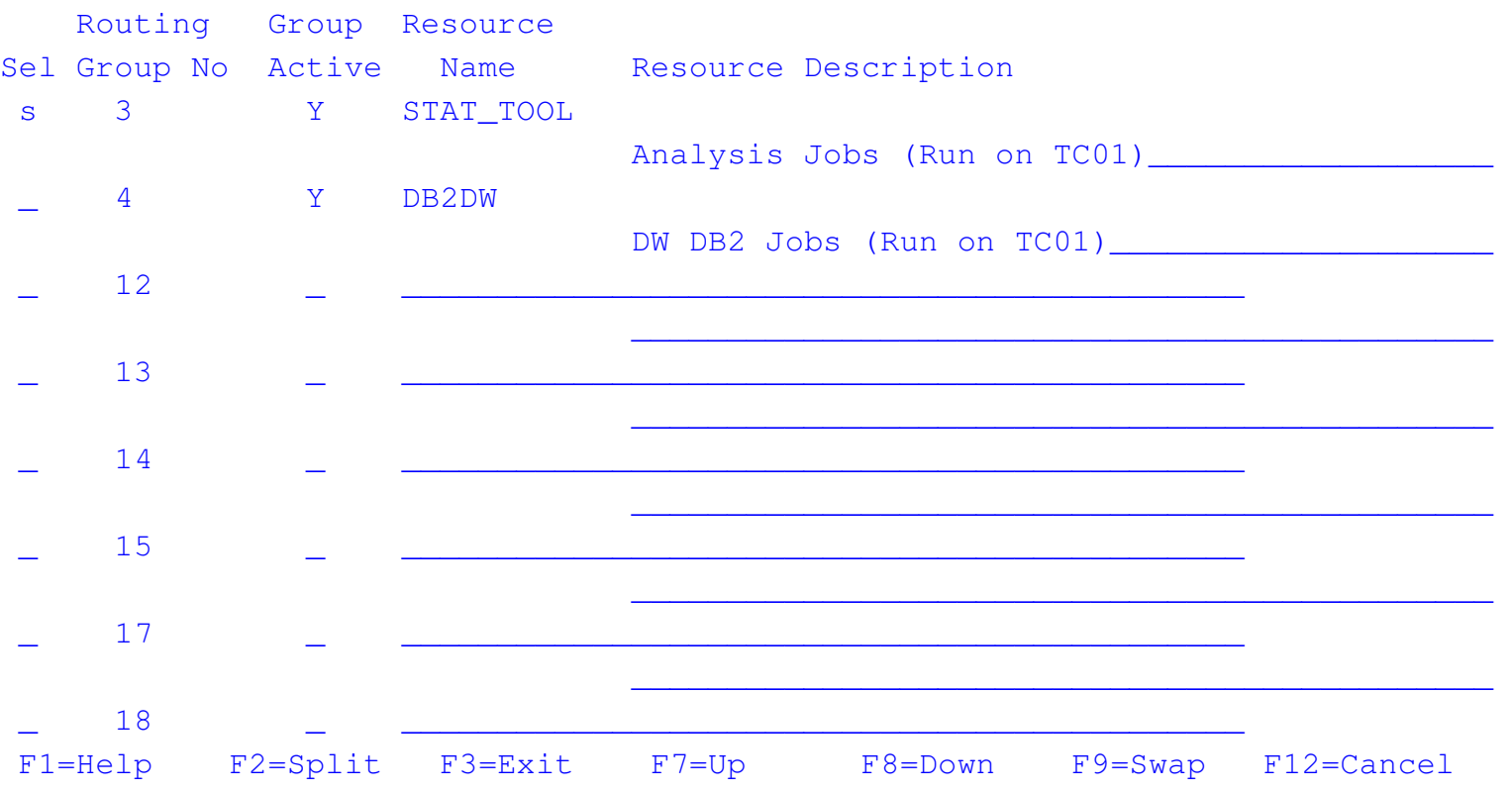

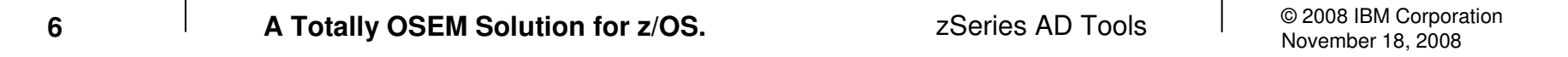

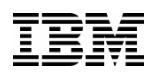

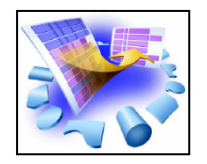

# Defining the Routing Rules

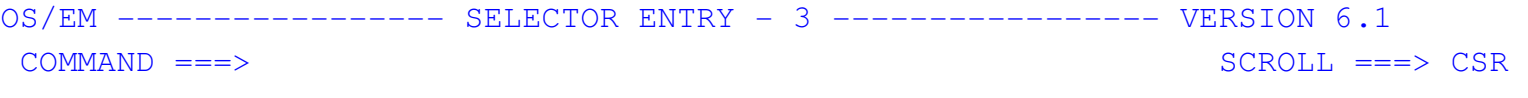

Line Cmds: (D)elete line, (I)nsert blank line

Selector

- Sel Type Selector Name/Mask List
- \_ PGMNAME\_\_ STAT-\_\_\_\_\_\_\_\_\_\_\_\_\_\_\_\_\_\_\_\_\_\_\_\_\_\_\_\_\_\_\_\_\_\_\_\_\_\_\_\_\_\_\_\_\_\_\_\_\_\_\_\_\_\_\_\_\_

\*\*\*\*\*\*\*\*\*\*\*\*\*\*\*\*\*\*\*\*\*\*\*\*\*\*\*\*\*\*\* Bottom of data \*\*\*\*\*\*\*\*\*\*\*\*\*\*\*\*\*\*\*\*\*\*\*\*\*\*\*\*\*\*\*\*

Enter a valid resource type. Valid types are: ACCOUNT, DDNAME, DSNAME, EXECPARM, JOBCLASS, JOBNAME, JOBTIME, PGMNAME, RACFGROUP, SERVCLS, UNITNAME, USERID, SCHENV, MEMBER, SRCNAME, SRCPRGM and SRCTYPE.

F1=Help F2=Split F3=Exit F7=Up F8=Down F9=Swap F12=Cancel

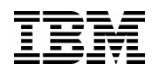

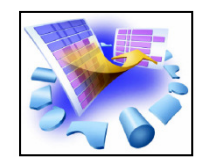

# Defining The Resources

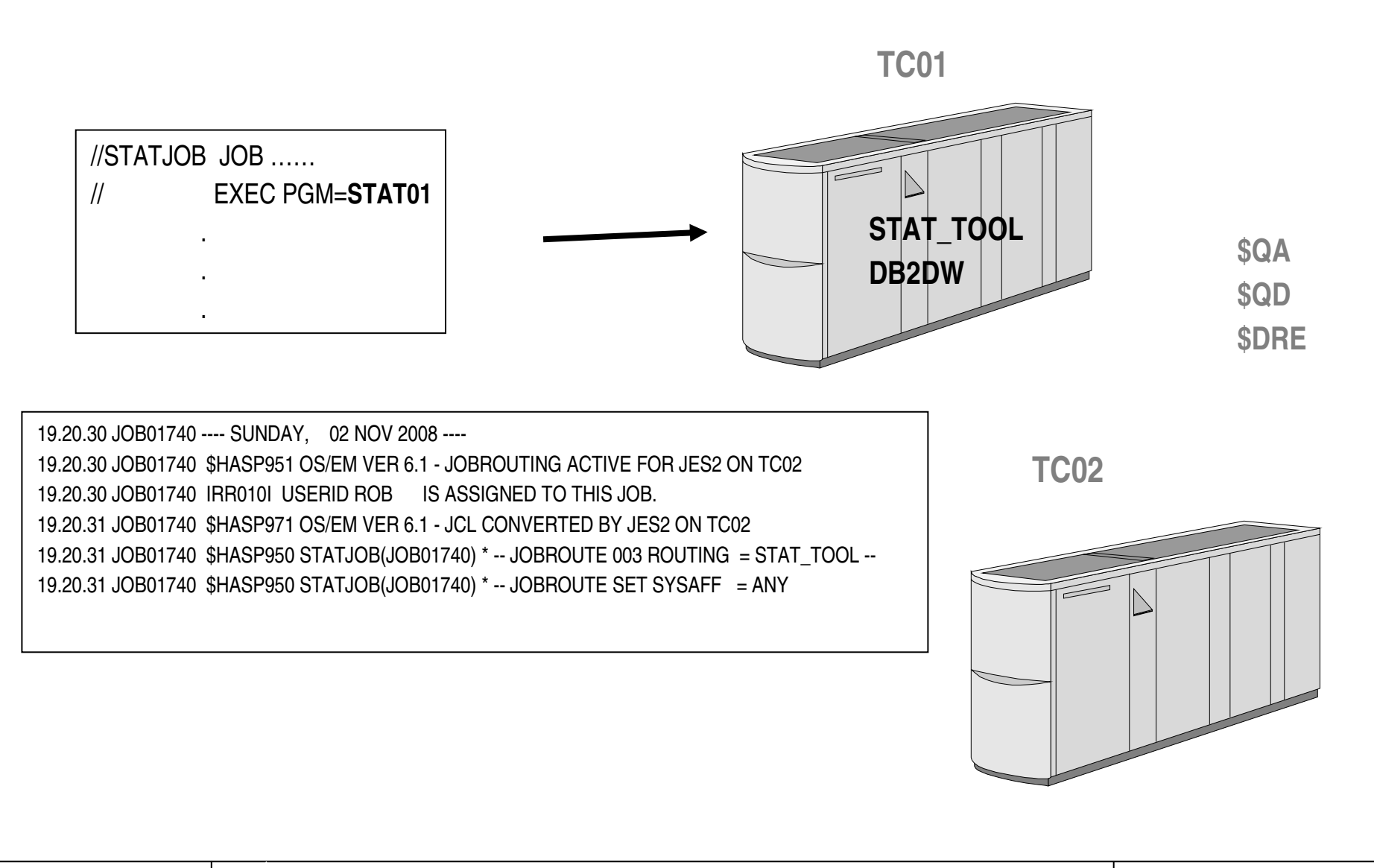

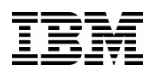

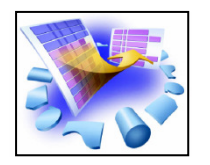

# Limiting Jobs By User

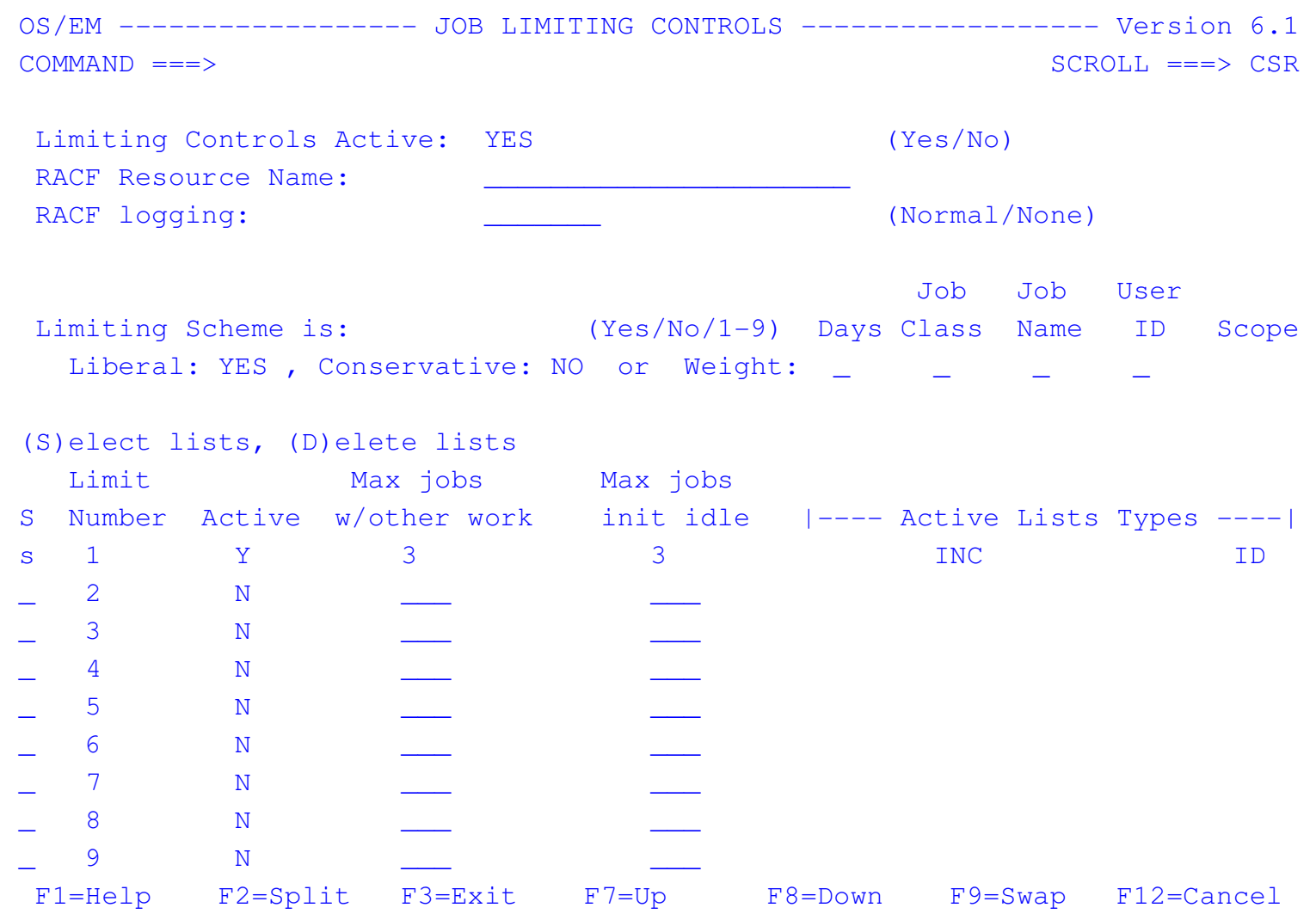

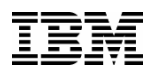

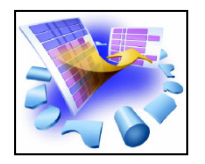

# Limiting Jobs By User

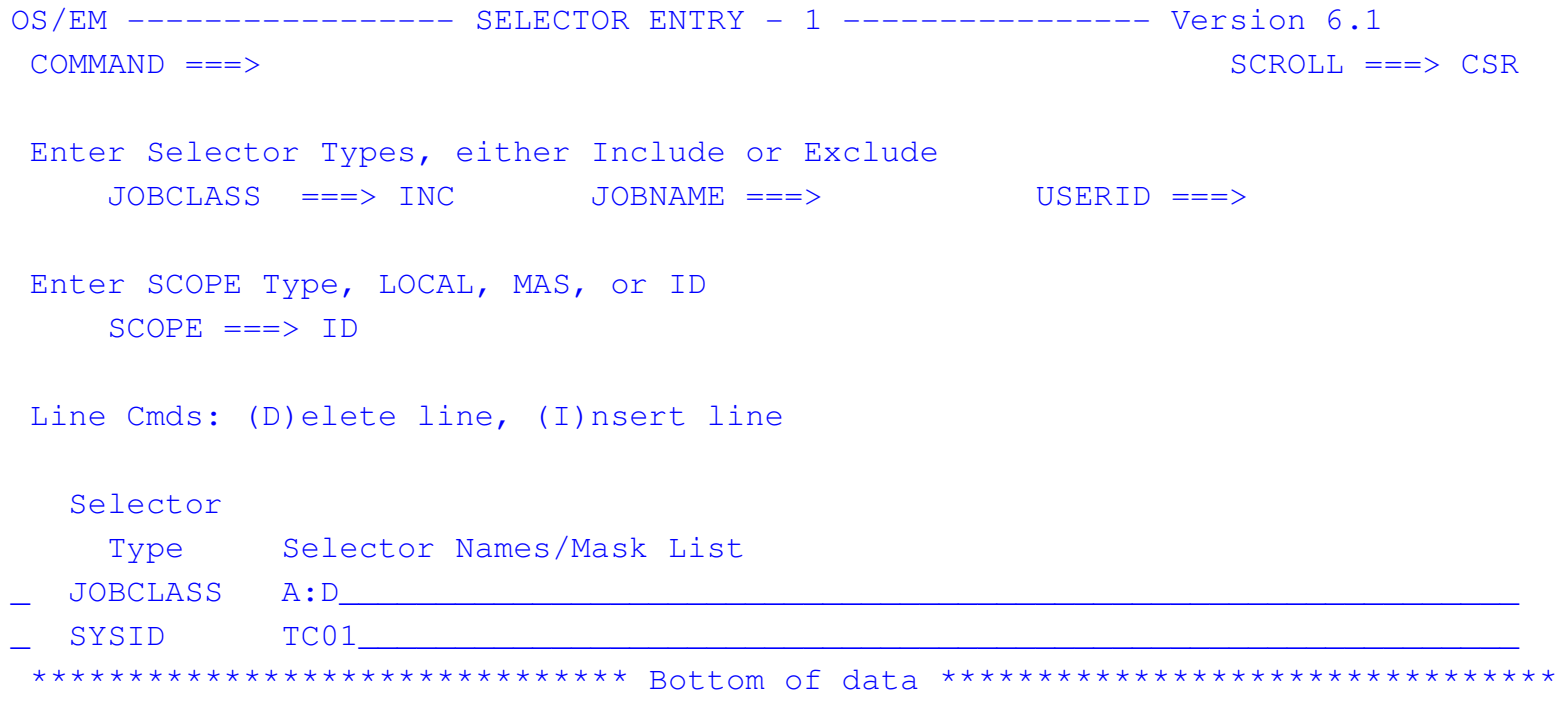

Selector Types: JOBCLASS, JOBNAME, SYSID, SCOPECLS, USERID or Day of Week.

F1=Help F2=Split F3=Exit F7=Up F8=Down F9=Swap F12=Cancel

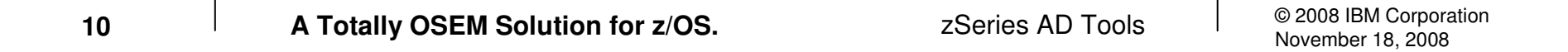

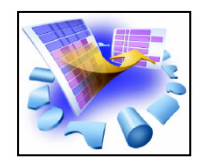

# Managing Workloads

- $\mathcal{L}_{\mathcal{A}}$  How are you enforcing JCL standards to control your environment ?
	- Not ? How effective is your honor system ?
- $\mathcal{L}^{\text{max}}$ What happens when there's a merger or consolidation ?
- OSEM provides extensive JCL standards enforcement functions
	- Can utilize RACF profiles to control privileges
		- Don't be a victim of an audit the usage stats are there
		- Central tracking of "who uses what"

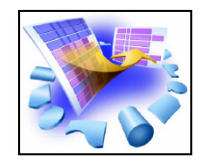

- **"** "Punitive" enforcement of parameter use
	- JCL error if invalid or user not authorized

Job Class Job Accounting CodesSMS parmsTimeetc

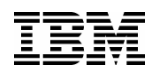

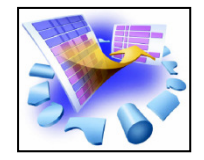

# Example – Validating Job Acct Code

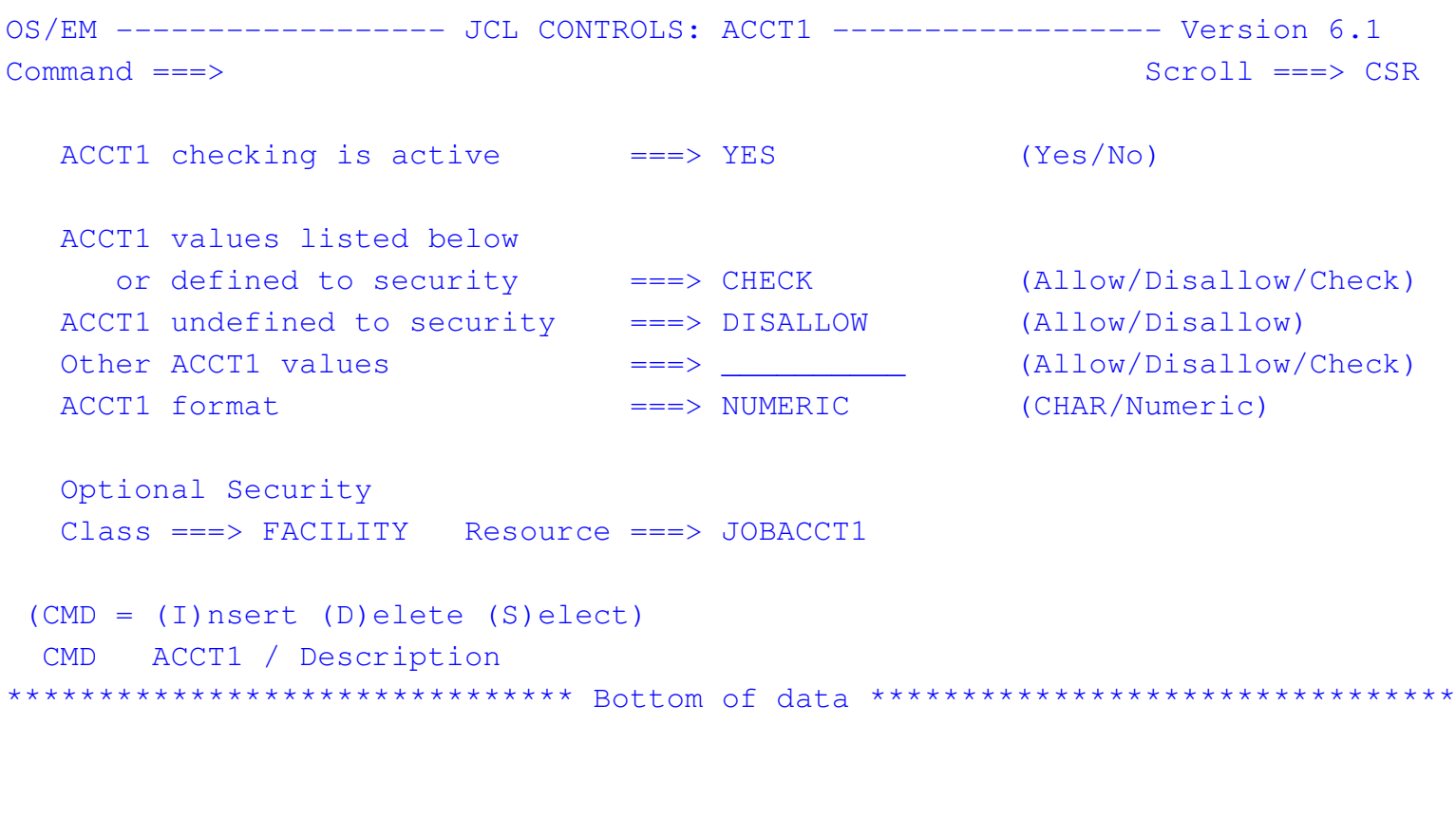

F1=Help F2=Split F3=Exit F7=Up F8=Down F9=Swap F12=Cancel

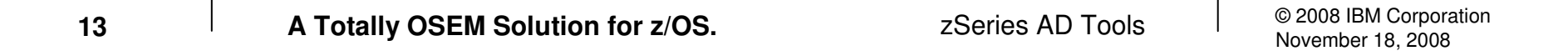

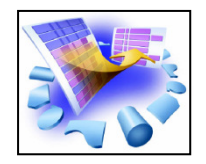

- $\mathcal{L}^{\text{max}}$  "Proactive" JCL standards enforcement
	- $\bullet$  Parameters set based on job characteristics, regardless of what is specified

Job Class & PriorityService ClassXEQ Node Region SizeTime

Also:Execution Time ExtensionsSYSOUT Extensions

Avoids JCL changes

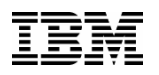

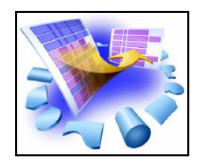

# **Example – Setting Service Class**

OS/EM ------------ SRVCLASS CHANGE GROUPS - JES2 ------------ VERSION 6.1  $COMMAND == =>$  $SCROLL ==-> CSR$ 

Line Cmds: (S)elect for update, (D)elete group, (C)opy, (M)ove, (O)ver

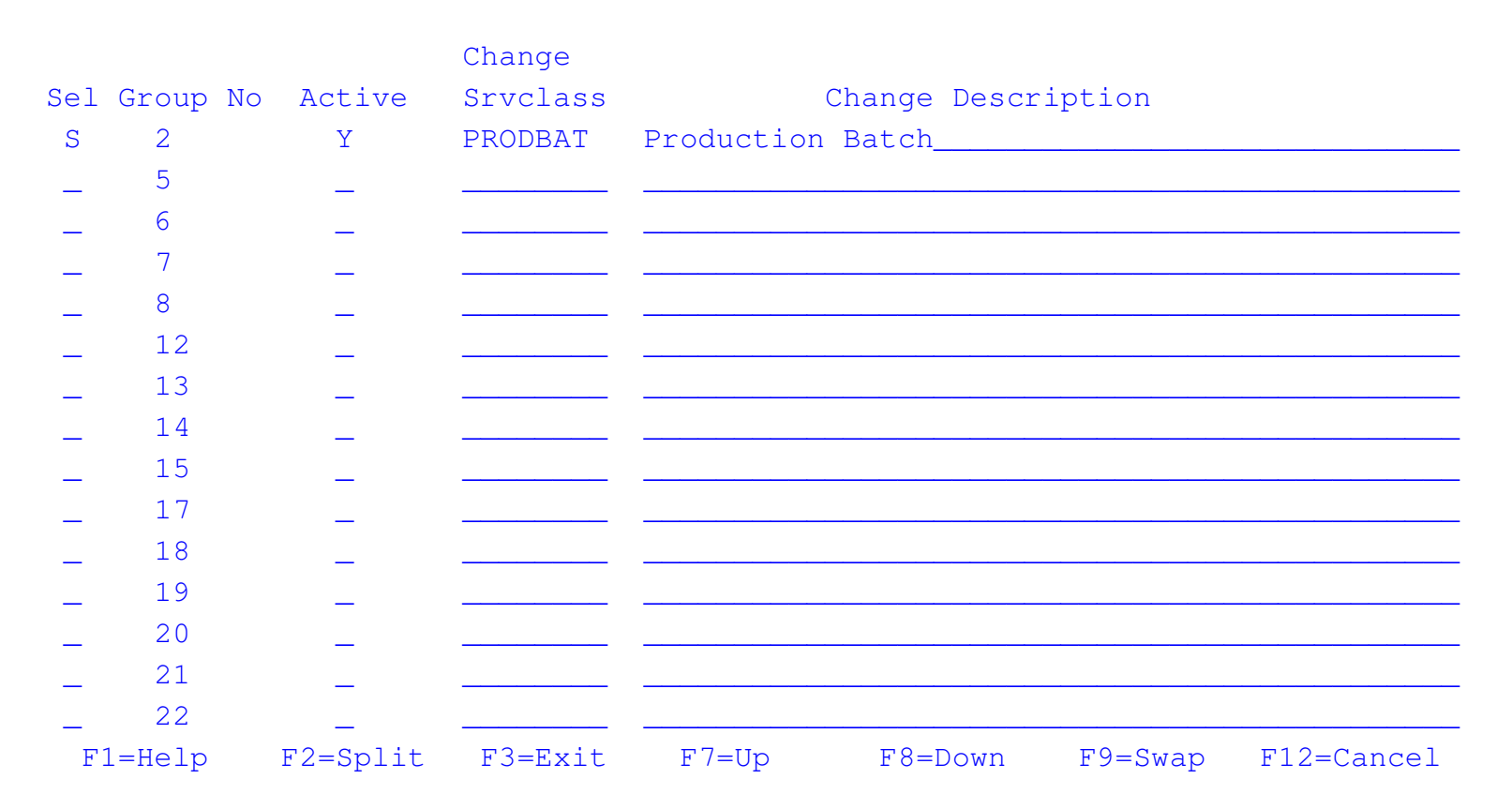

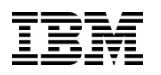

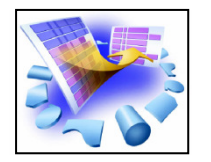

### Example – Setting Service Class

OS/EM ----------------- SELECTOR ENTRY - 2 ----------------- VERSION 6.1  $COMMAND$  ===>  $SSR$ 

Line Cmds: (D)elete line, (I)nsert blank line

Selector

Sel Type Selector Name/Mask List

RACFGROUP PRODUSER TWS

\*\*\*\*\*\*\*\*\*\*\*\*\*\*\*\*\*\*\*\*\*\*\*\*\*\*\*\*\*\*\* Bottom of data \*\*\*\*\*\*\*\*\*\*\*\*\*\*\*\*\*\*\*\*\*\*\*\*\*\*\*\*\*\*\*\*

Selector Types: ACCOUNT, DDNAME, DSNAME, EXECPARM, JOBCLASS, JOBNAME, JOBTIME, PGMNAME, RACFGROUP, SERVCLS, UNITNAME, USERID, SCHENV, MEMBER, SRCNAME, SRCPRGM and SRCTYPE.

F1=Help F2=Split F3=Exit F7=Up F8=Down F9=Swap F12=Cancel

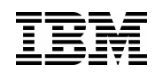

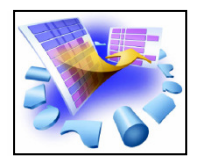

- Are system modifications and user exits slowing your migrations ?
	- Can strand you on an unsupported release
	- Could be in violation of regulatory requirements
	- 0 Dwindling assembler expertise makes migration more precarious
- $\mathcal{L}^{\mathcal{A}}$  OSEM provides functions that eliminate most standard z/OS & JES2 exits
	- No code development & maintenance

"….for the first time in about 25 years both zOS (MVS) and JES2 were successfully upgraded at the same time (thanks to OSEM)."

OSEM Customer

"In ten minutes we eliminated around 10,000 lines of user exit code."

OSEM Customer

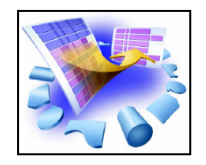

# DFSMShsm Management

- You know how much CPU that HSM uses, but how much of that is "busy work" ?
- $\mathcal{L}_{\mathcal{A}}$  How much idle time are you experiencing waiting for recalls ?
- $\mathcal{L}_{\mathcal{A}}$  OSEM has detail & summary reports to identify problem areas
	- Migration & recall activities 0
	- 0 Dataset thrashing
	- Errors
- $\mathcal{L}^{\mathcal{A}}$  OSEM HSM Optimizer overrides HSM functions to improve operation & reduce overhead
	- 0 Rules use actual space usage rather than allocated space

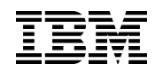

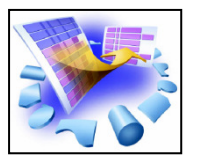

# Example – HSM Migration Summary

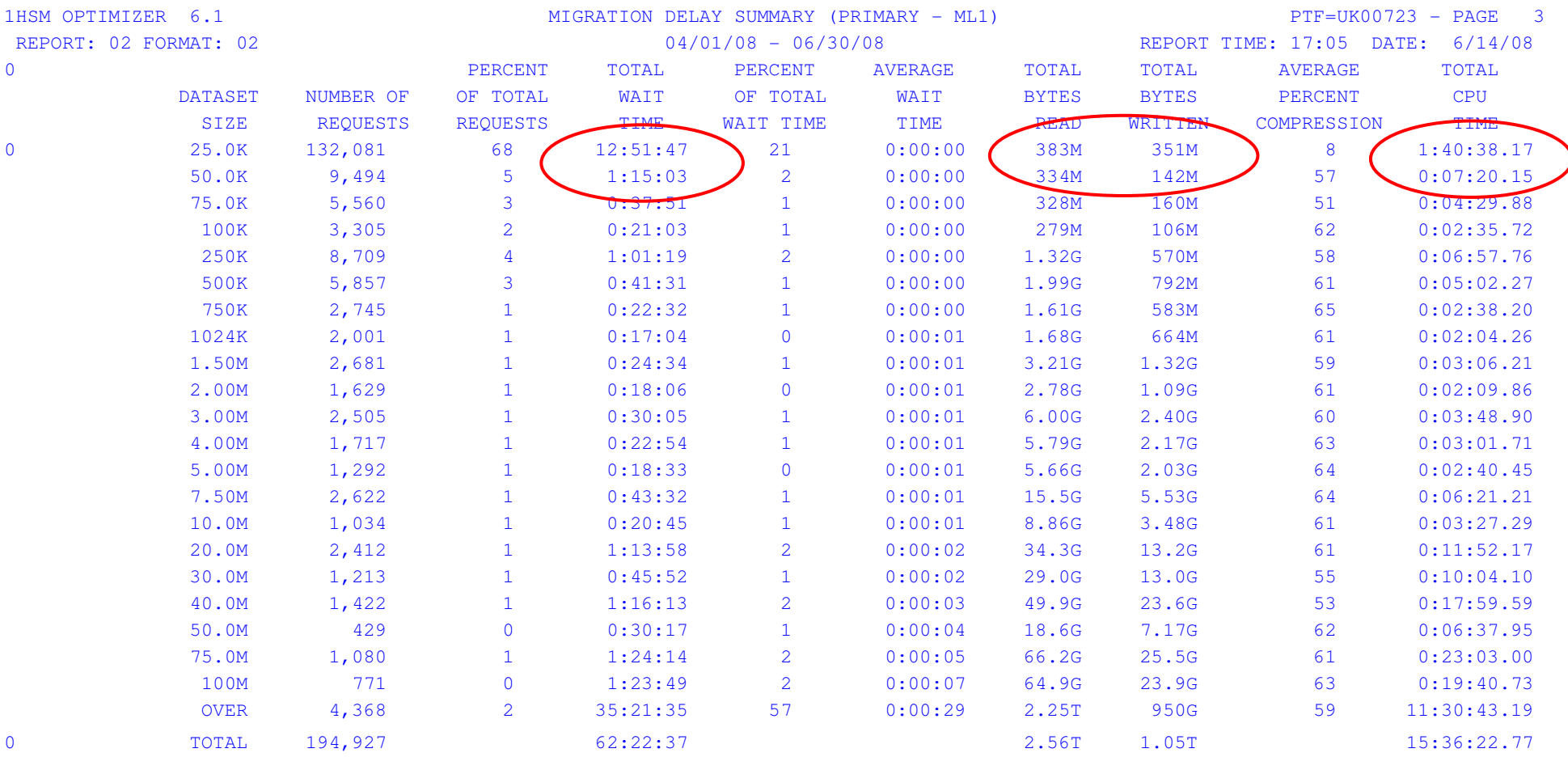

#### All this processing to save 224 MB of primary DASD

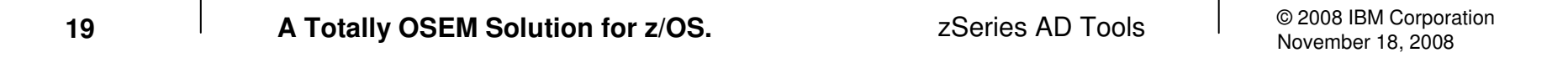

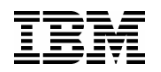

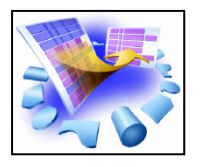

# Example – HSM Recall Summary

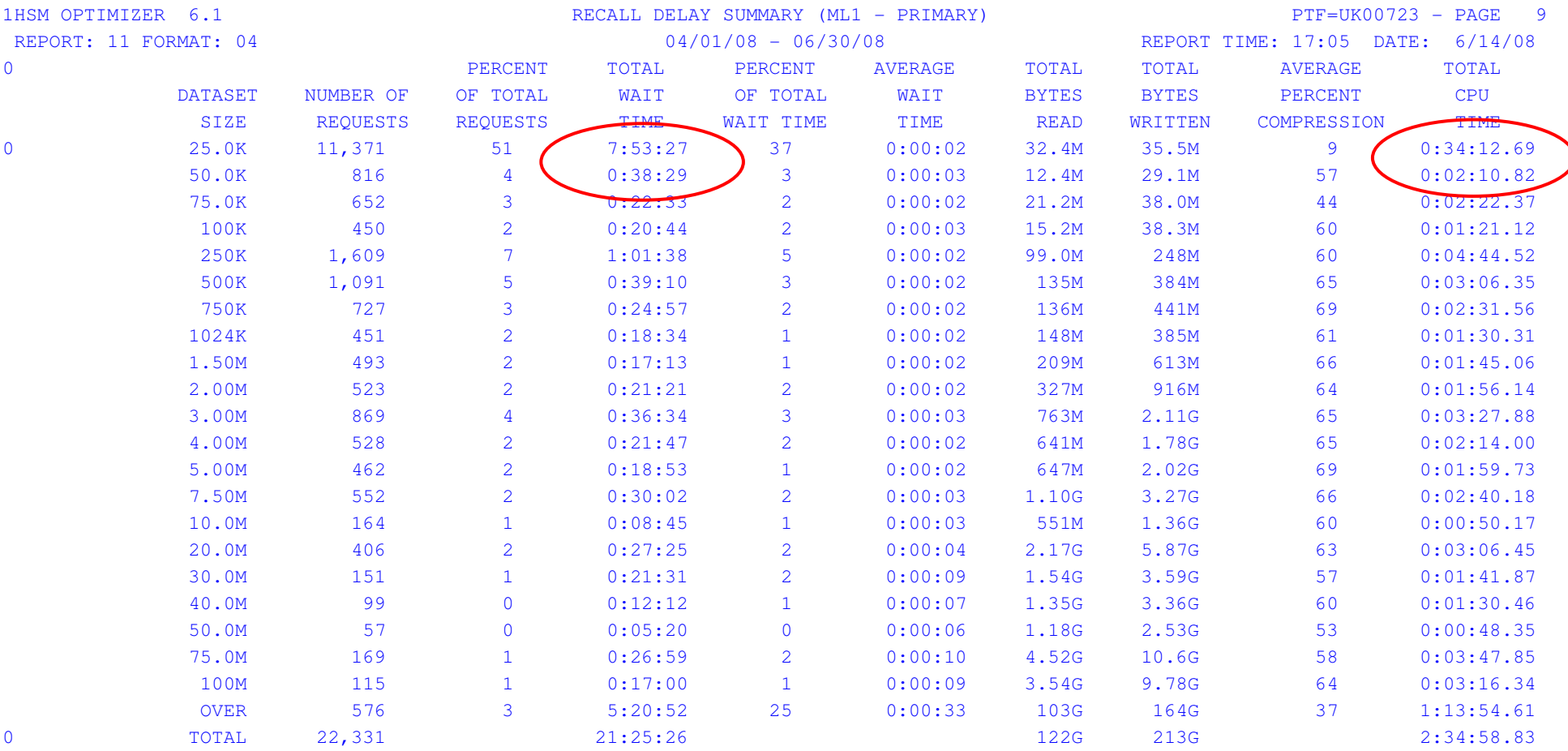

#### 8.5 hours wait time for recalls

![](_page_20_Picture_0.jpeg)

![](_page_20_Picture_1.jpeg)

# Example – Override Migration

![](_page_20_Picture_134.jpeg)

#### 5 minutes work, 145 CPU minutes & 8.5 hours of wait time saved

\_\_\_\_\_\_\_\_\_\_\_\_\_\_\_\_\_\_\_\_\_\_\_\_\_\_\_\_\_\_\_\_\_\_\_\_\_\_\_\_\_\_

![](_page_20_Picture_135.jpeg)

![](_page_21_Picture_0.jpeg)

![](_page_21_Picture_1.jpeg)

# Example – HSM Activity Summary

![](_page_21_Picture_131.jpeg)

Customer was unaware of this huge error count. Detail reports will identify the nature of the errors

![](_page_21_Picture_132.jpeg)

![](_page_22_Picture_0.jpeg)

# Example – Primary Dataset Activity

![](_page_22_Picture_124.jpeg)

#### Dataset thrashing

![](_page_23_Picture_0.jpeg)

![](_page_23_Picture_2.jpeg)

![](_page_23_Picture_23.jpeg)